# New Innovations: What Can It Do For You?

**Jen Perros New Program Director School June 12, 2015**

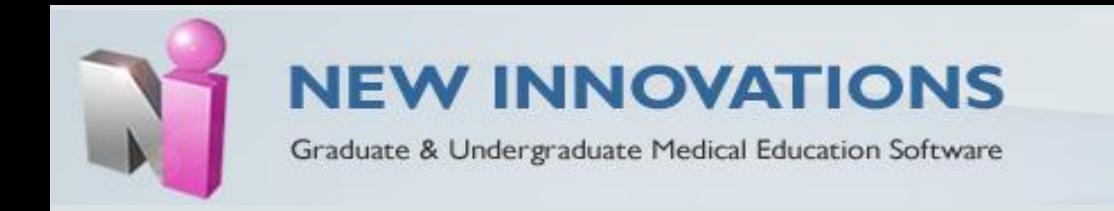

#### We all currently use New Innovations (NI) in some capacity

- Evaluations
- Duty Hour Reporting and Monitoring

However, there are many other features NI offers that can be useful to your program

- Schedules
- Conferences
- Procedure Logger
- Evaluations & Milestone Mapping
- Portfolio
	- Milestone Reviews
	- Scholarly Activity
	- Journal Assignments
	- Resident Reviews

#### Schedules

- Block Schedules
	- Curriculum
- Assignment Schedules
	- Create, view, manage and record daily assignments
		- Calls and Clinics
		- Time Away vacation, sick, interviews, conferences, etc.
	- Specific assignments reports can be run to quickly determine the number of calls, clinics, vacations etc. recorded for a resident
		- Great tool if your program has to report clinic numbers or time away for boards
	- Assignments can be linked to duty hours and conferences
	- Residents can make an assignment request to the programs
		- Call switches, vacations
		- Programs can either approve or deny request approved requests will populate into the assignment schedule

#### Conferences

- Attendance
	- Attendance Requirements
	- Attendance Reports
- Conference Evaluations
	- Evaluations can be sent out to conference attendees
	- Can be deployed for a series or just one conference
- Conference Calendar
	- Allows you to populate a calendar with custom information (date, topic, location etc.) for residents/faculty to access

•

- A tool designed to help programs track information about procedures performed by residents.
	- It can be used as a manual and/or automatic credentialing system
- The program can determine the level of supervision for each procedure
	- **Direct -** Number of procedures that require a supervisor to be physically present with the resident and patient
	- **On Site -** Number of procedures that require a supervisor to be physically in the hospital and is immediately available to provide direct supervision.
	- **Off Site -** Number of procedures that require a supervisor to be immediately available to provide direct supervision by means of remote communication
	- **Oversight -** Number of procedures that require a supervisor to provide review of procedures with feedback provided after care is delivered.
	- **Independent -** Total number of procedures required to perform procedures without supervision.

• Setting the scope of supervision

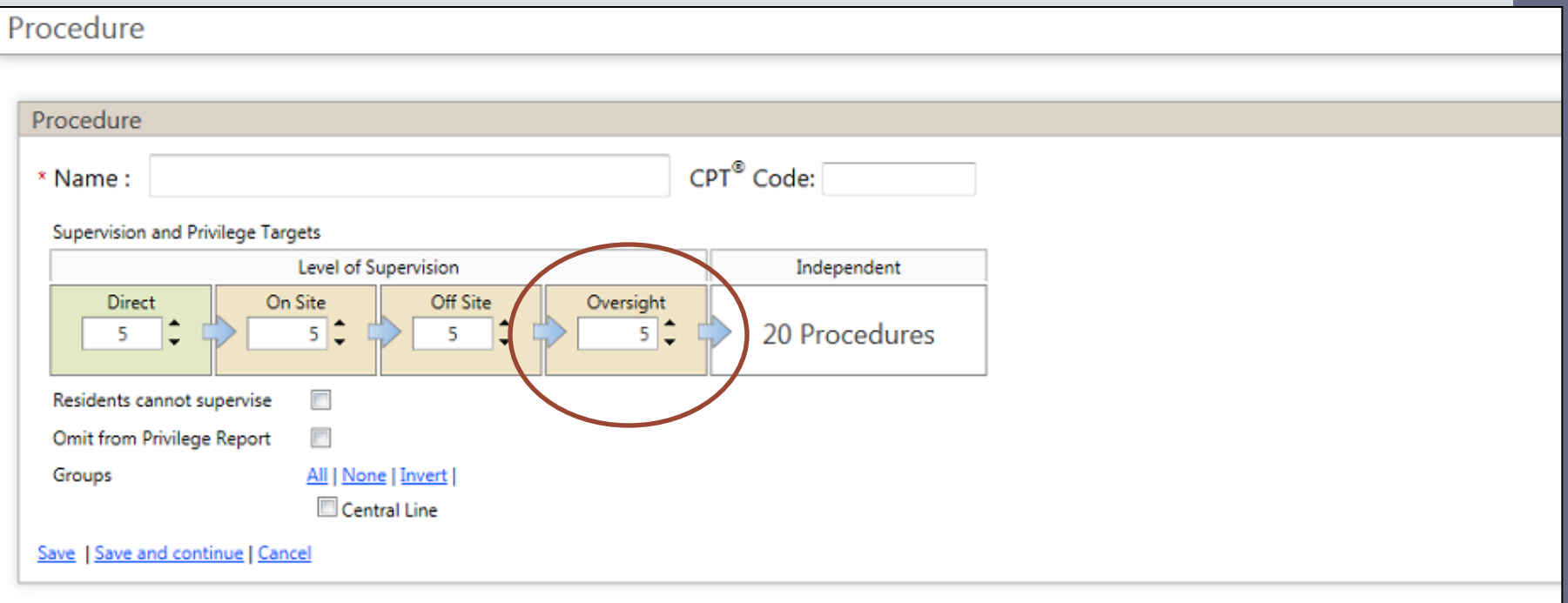

- When a resident enters a procedure, the supervisor listed will receive notification to confirm and evaluate the resident:
	- Pass Confirm you were the supervisor and the resident passed
	- Not Pass confirm you were the supervisor but the resident did not pass
	- Refuse Select if you were not the supervisor or do not wish to confirm the procedure.
	- Leave Unconfirmed

- Programs also have the ability to download procedures from a residents ACGME case log into NI
- Reports
	- **The Supervisor Reports -** Summary of both confirmed and unconfirmed procedures by supervisors
	- **The Privilege Report -** Used to verify the level of supervision required for residents when they perform certain procedures
		- Anyone with a level 1 access can view this report
	- **Procedure Logger Report** (Trainee Summary Report) displays a complete record of procedures logged in your program for current and past residents

#### Evaluations

- Relationships
	- Allows programs to deploy PGY level specific evaluations for each rotation
		- Used for evaluations of individuals
	- Allows programs to deploy rotation specific evaluations
		- Used for evaluations of a rotation/service
- On Demand Evaluations
	- Allows for a person to create their own evaluation at anytime
		- Evaluators allows an evaluator to create an evaluation on a subject
		- Subjects- allows the subject to select and send an evaluation to an evaluator

#### Mapping Evaluations to Milestones

- Allows programs to map evaluations to specific milestones to better inform the CCC
	- Data from mapped evaluations will populate the residents Milestone Review
- Ways to Map Evaluations
	- Map questions on existing evaluations to specific milestone subcompetencies
	- Map rotations to specific milestone subcompetencies
		- Allows you to identify which subcompetencies are evaluated during a rotation and add the direct milestone wording to the evaluation – either at the end or as it's own evaluation

#### Mapping Evaluations to Milestones

- Map custom created subcompetency questions
	- Allows you to fill the empty Dreyfus box with your own text and map it to your milestone subcompetencies

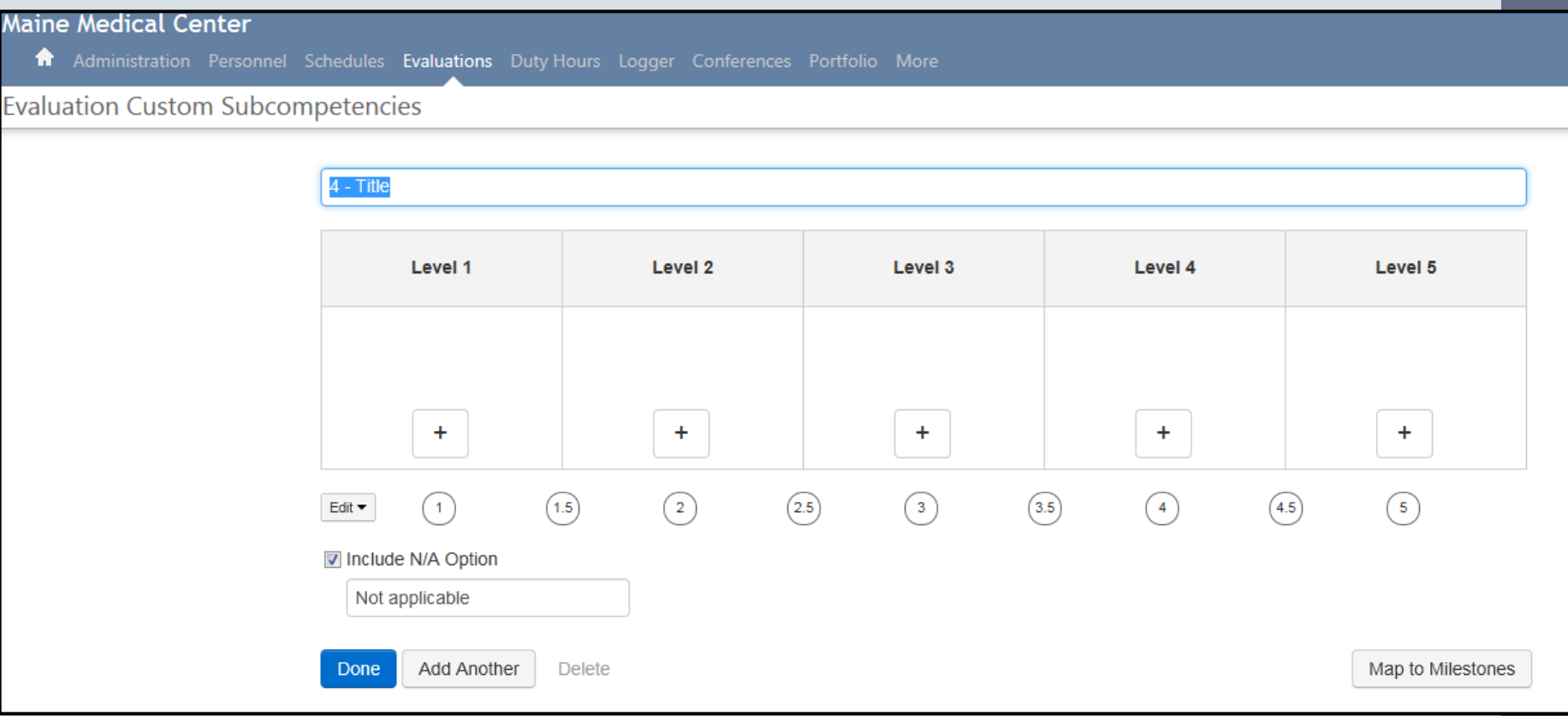

#### Milestone Reviews

- What happens to the data once evaluations are mapped?
- Milestone Reviews
	- Data from mapped evaluations populate the milestone reviews which are broken down by milestone subcompetency
	- Anyone marked as a CCC member in NI has the ability to see the milestone reviews
	- Currently, there are two ways to review the data…

#### Portfolio – Milestone Reviews

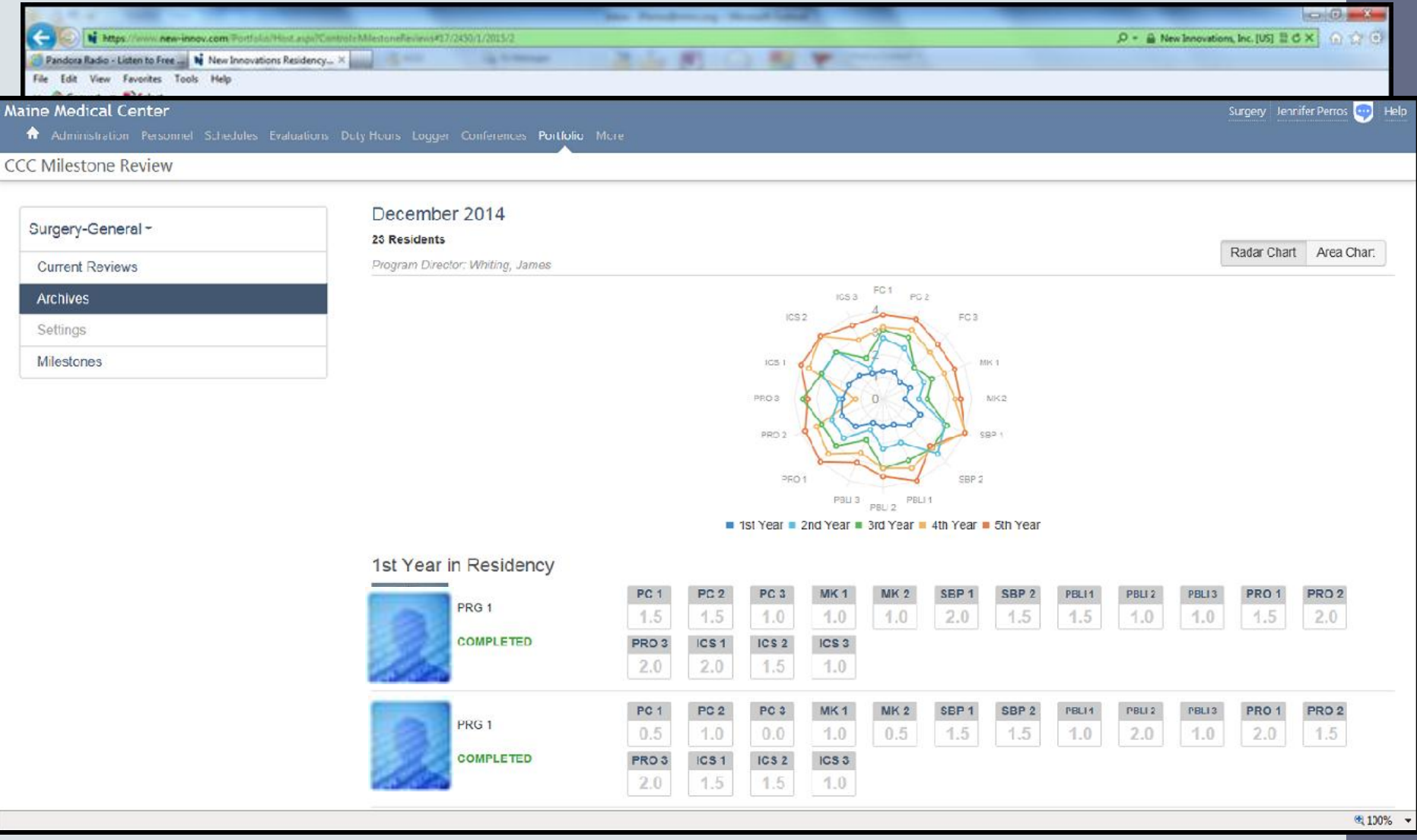

![](_page_13_Picture_1.jpeg)

![](_page_14_Picture_0.jpeg)

PRG 5 Surgery-General

Milestones Resident Review Attachments Meeting Notes

![](_page_14_Figure_3.jpeg)

Include peer averages

**A** Print

![](_page_14_Figure_4.jpeg)

![](_page_15_Picture_1.jpeg)

#### Milestone Reviews – The Other View

![](_page_16_Picture_7.jpeg)

![](_page_17_Figure_0.jpeg)

![](_page_18_Picture_80.jpeg)

#### Evaluators Rotations Comments Questions

![](_page_18_Figure_2.jpeg)

![](_page_18_Picture_81.jpeg)

**Grade Scale:**  Does Not Meet Expectations (1) Meets Expectations(2) Exceeds Expectations (3)

#### **Grade Scale:**

Strongly Disagree(1) Disagree (2) Neither agree or disagree(3) Agree (4) Strongly Agree (5)

## Grade Scales – How to get the best reporting results for your CCC

- Create your grade scale right to left (low to high/bad to good)
- Make your lowest grade scale value a one. NOT zero NI's normalized scales start at 1
- Unify your grade scales
	- The use of multiple grade scales without shared settings may make compiled reporting data difficult to interpret.
	- Scores, ratings, or values cannot be meaningfully compared or included in the same comparative statistic (average, minimum, maximum, standard deviation) unless they are derived from very similar Grade Scales.

#### Grade Scales

- One Example
	- Create a simple 1-5 grade scale with the labels for each choice only displayed as 1-5 (1 being the lowest value and 5 being the highest)
	- The question itself could then contain a description of each rating.
		- This allows for the same grade scale but with different rating descriptions based on individual evaluations

![](_page_20_Picture_43.jpeg)

#### Portfolio

- Scholarly Activity
	- Resident/program can log scholarly activity and upload documents
	- An ADS category (Book Chapters, Formal Teaching Courses, publications etc.) can be assigned to each activity type created
		- The program can then run a report based on these categories very helpful when it comes time for the ACGME Annual Update
- Journal Assignments
	- Programs can create writing assignments for residents
		- Ability to monitor completion and even review/approve assignments
	- Residents can also complete independent journaling can be made either public of private entries

#### Portfolio

- Resident Reviews
	- Allows programs to create resident reviews by gathering information from most modules in NI and creating a centralized document
		- A form template is created outlining the data to be captured on the form
		- When the review is scheduled NI will automatically pull of the requested data into one form for each resident
	- Program Directors can then review the evaluation with each resident and electronically sign the document
	- Residents then have the ability to review and comment on the evaluation and can also be required to electronically sign

![](_page_22_Picture_7.jpeg)

Sample -Annual Evaluation

#### In Conclusion

- New Innovations can be utilized by programs in many ways
- Your coordinator is there to help with set up and the behind the scenes work
- NI Enhancements Home Page

![](_page_23_Picture_4.jpeg)

• NI Newsletter

#### Questions?